## **CONTENIDO**

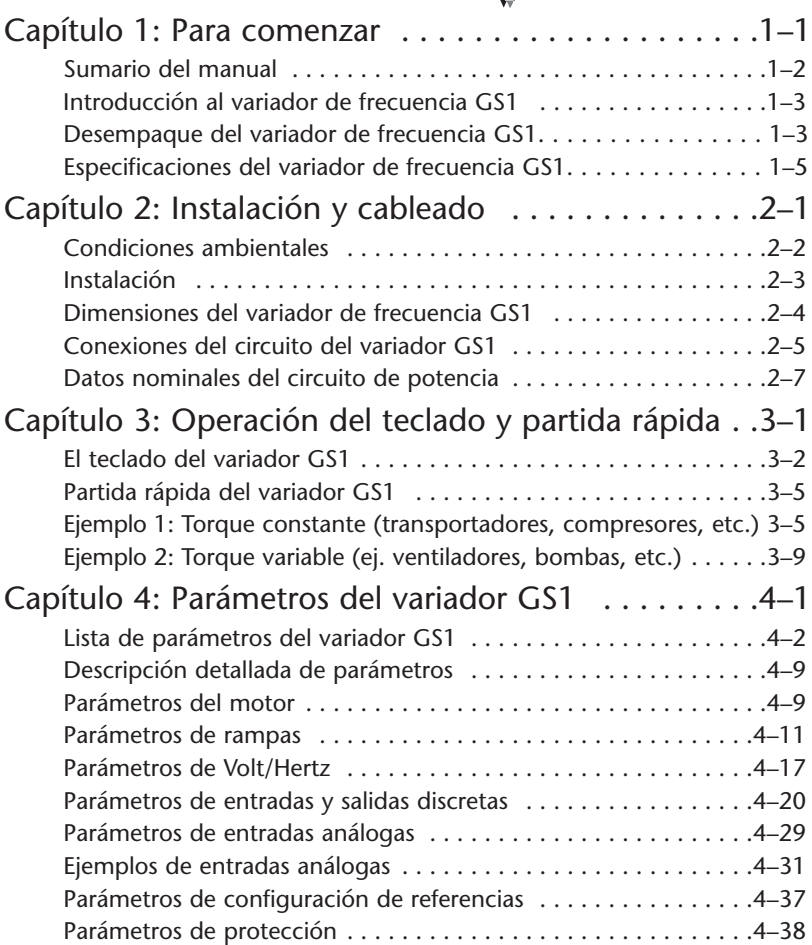

г

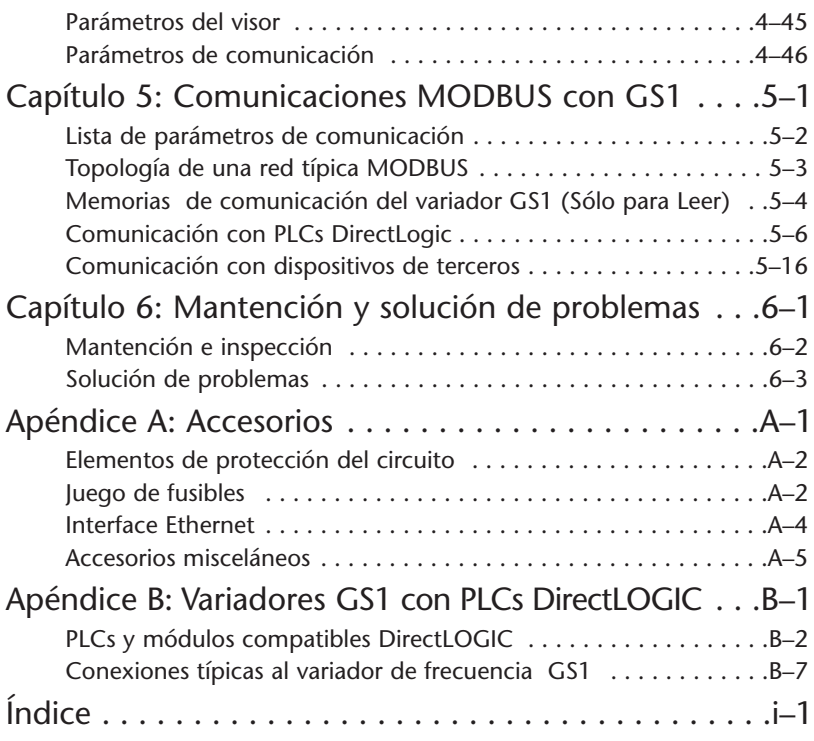